# Esempio di relazione di aboratorio

# Titolo: Simulazione del transitorio RL in serie

Obiettivo: Studio del comportamento del circuito ohmico-induttivo in serie alimentato in tensione continua

### Strumenti utilizzati:

- Simulatore online spice
- Induttore con induttanza L= 1mH
- Resistore con resistenza R= 100Ω
- Alimentatore in continua da 10V
- Amperometro
- Voltmetro

### Procedimento:

Il circuito preso in considerazione è quello riportato in figura. Sono state effettuate le misure con l'interruttore è stato chiuso e verificato il principio di Kirchhoff.

#### Vi=Vr+Vl

La corrente i nel circuito non è costante ma varierà nel tempo a causa della presenza dell'induttore che non permette alla corrente di aumentare e diminuire istantaneamente per l'autoinduzione.

Appena viene inserita l'alimentazione la corrente passa dal valore nullo ad un valore massimo che nel presente caso è 783mA in un intervallo di tempo pari a 1 ms . La legge secondo cui la corrente aumenta è la seguente:

$$
i(t) = \frac{V_i}{R}(1 - e^{-\frac{R}{L}t})
$$

Il valore massimo che la corrente raggiunge è dato da  $i = \frac{V}{R}$  $\boldsymbol{R}$ 

Il tempo utile affinchè ciò avvenga è  $5\tau$  dove  $\tau$  è la costante di tempo misurata in secondi ed è pari a L/R , cioè è una caratteristica del circuito

Mentre la corrente nel circuito aumenta, la tensione ai capi dell'induttanza scende fino a zero nel stesso intervallo di tempo pari a 5L/R

La fase di scarica si studia eliminando il generatore. L'induttore ha accumulato energia magnetica e, la tensione iniziale ai suoi capi  $V_L = V_i$  ma diminuisce a zero esponenzialmente secondo la legge $V_l(t) = V_l e^{-\frac{t}{\tau}}$  $\tau$ 

Contemporaneamente, la corrente i(t) nel circuito diminuisce a zero secondo la legge  $i(t) =$  $\overline{\phantom{0}}$  $\tau$ 

Il circuito riportato in figura rappresenta la fase di carica e il valore asintotico raggiunto.

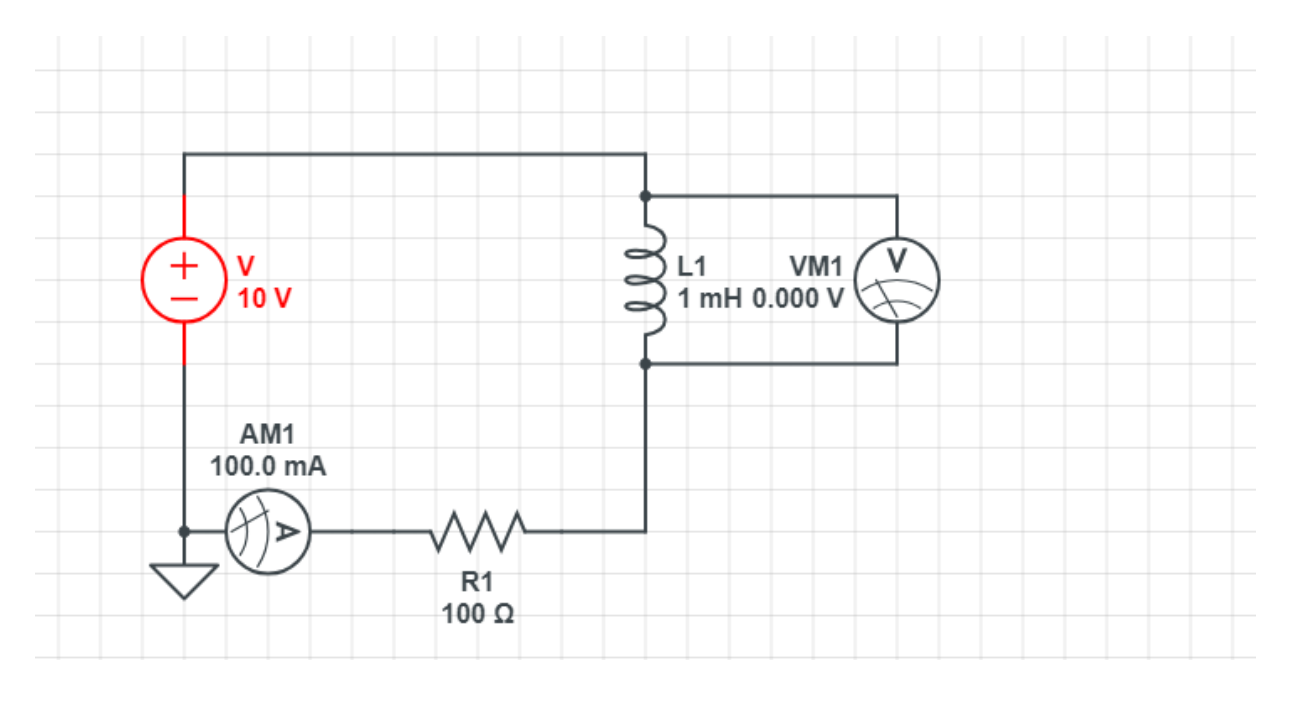

Per osservare la scarica, basta cortocircuitare il generatore

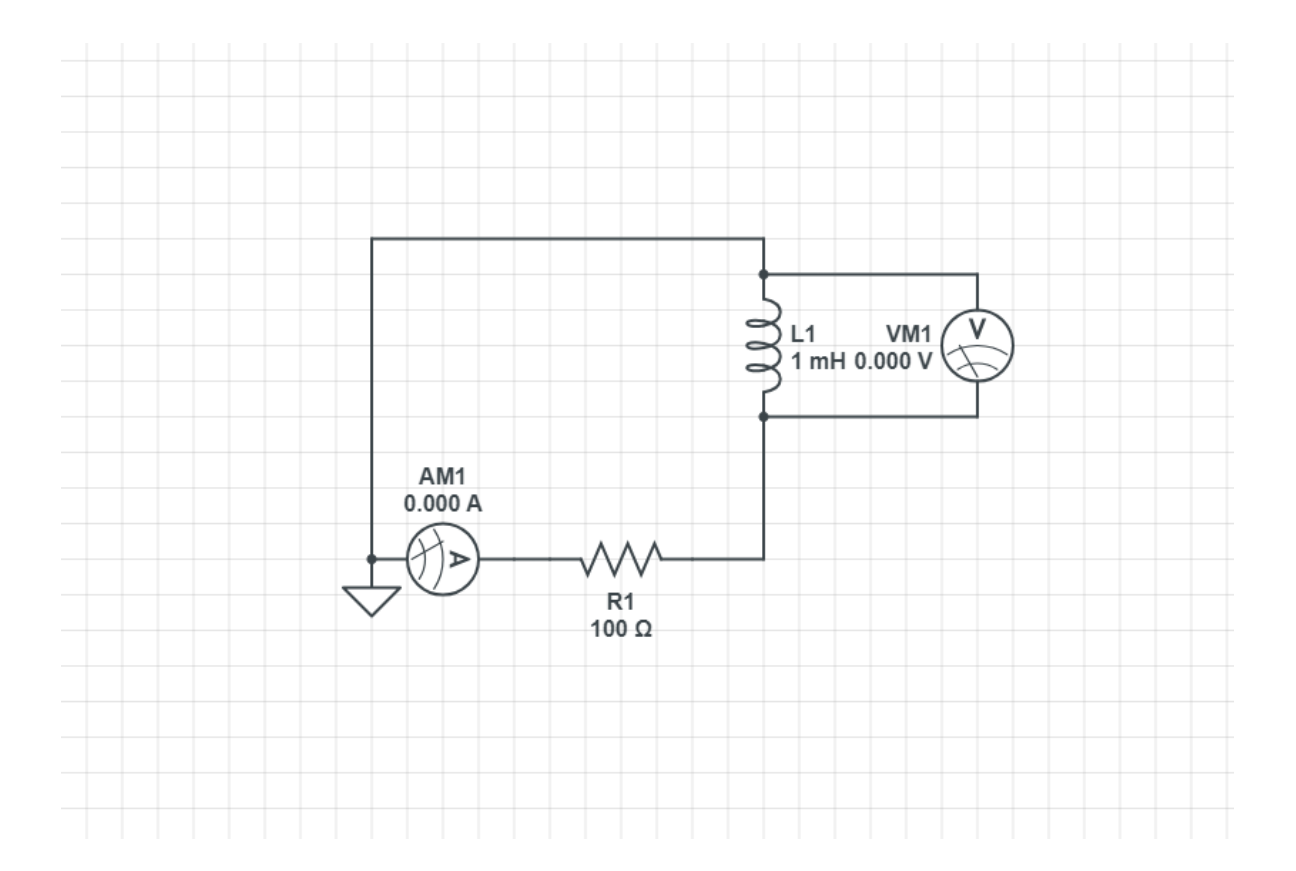

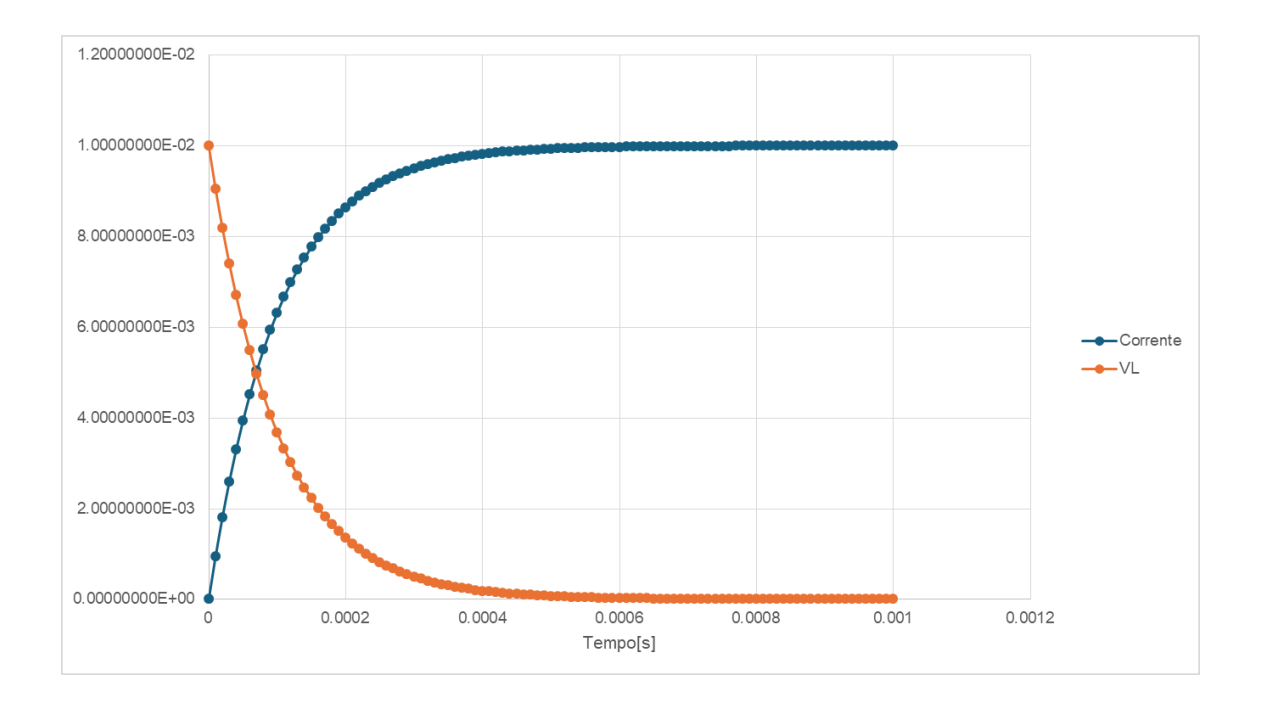

## Analisi del Transiente di carica in funzione del tempo con Excel

## Analisi del Transiente di scarica in funzione del tempo con Excel

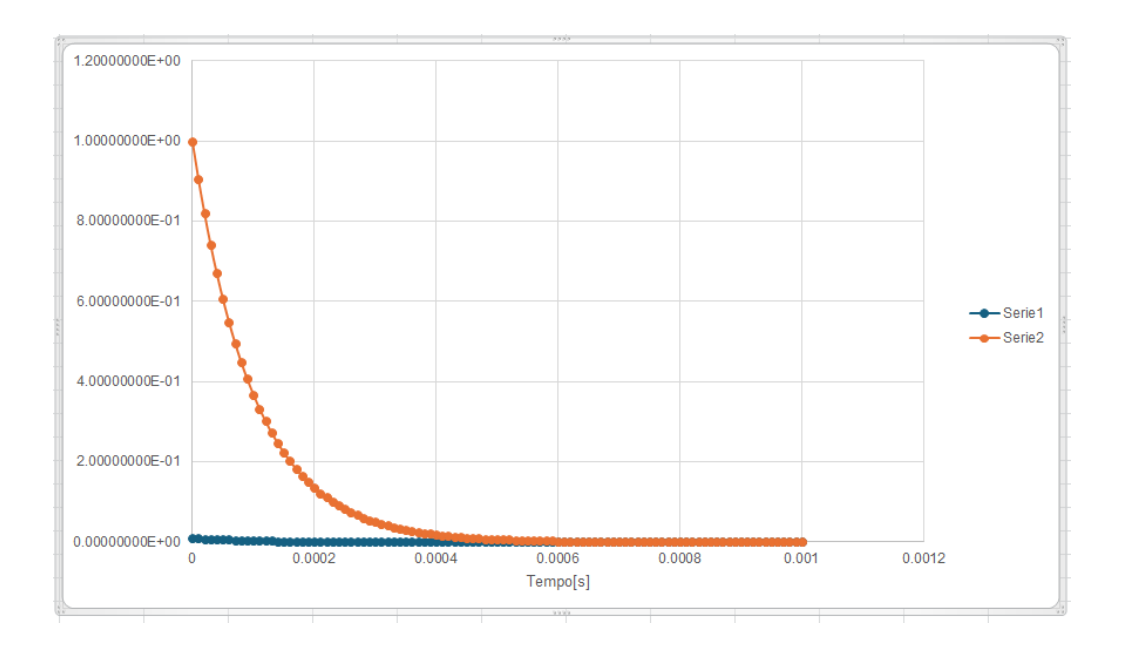